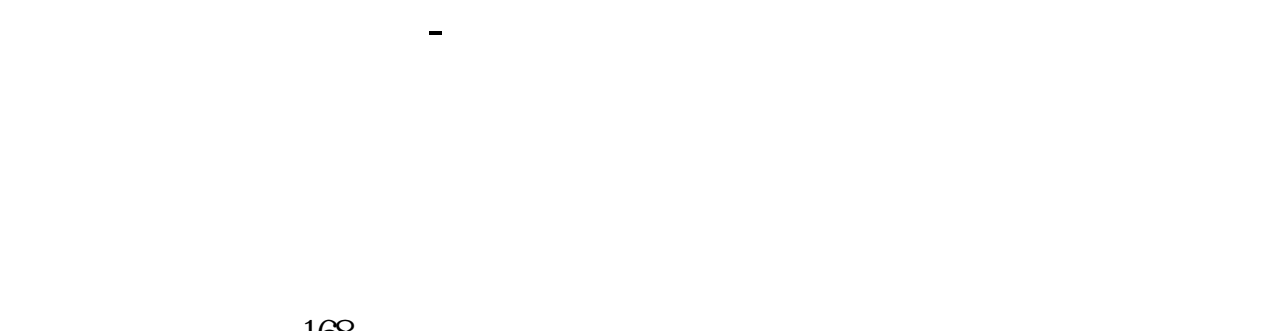

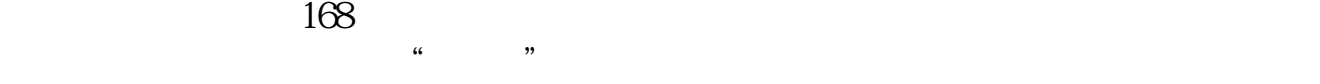

## ( \* //\*sseinfonet\*/infonet/index\_jsp.htm)

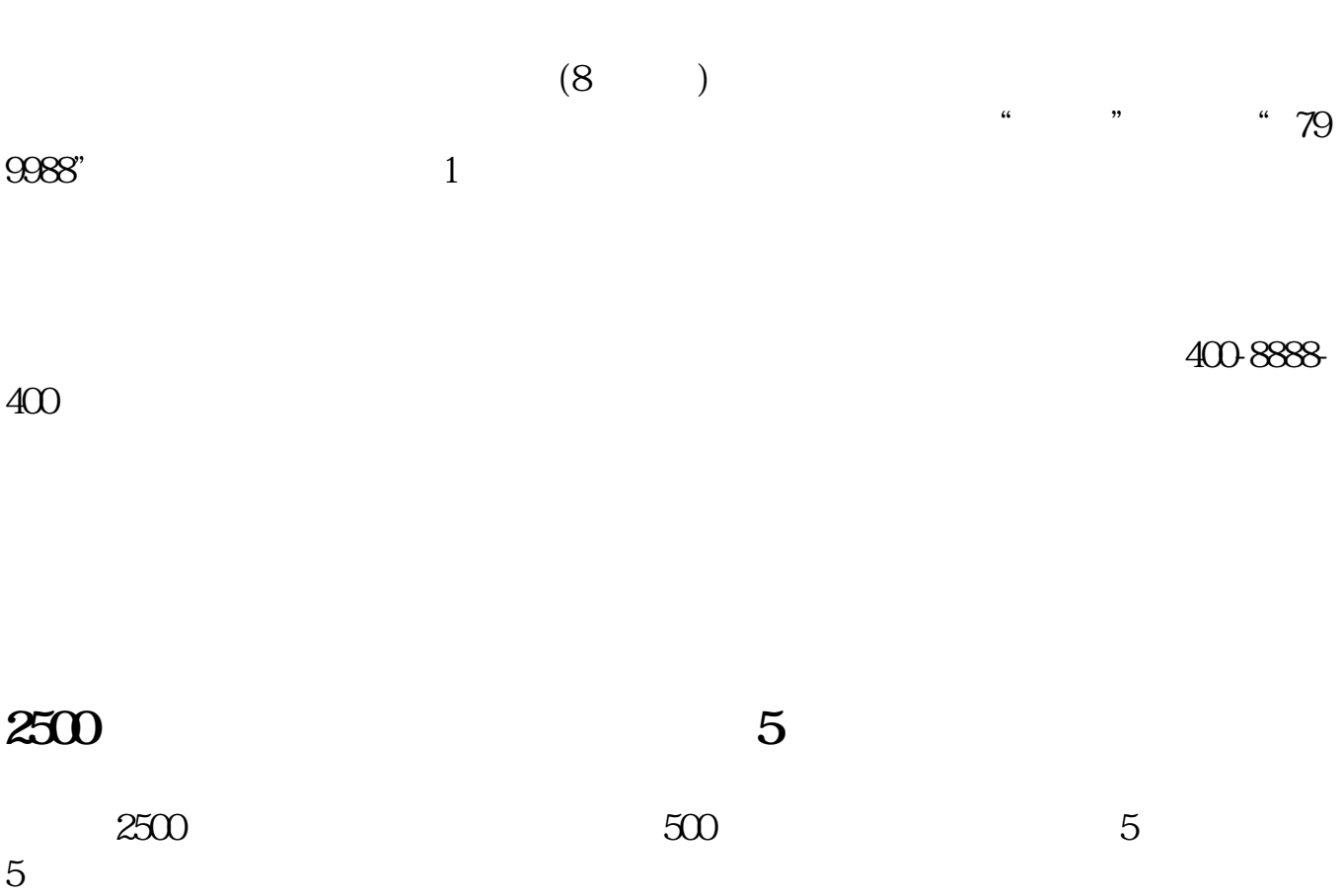

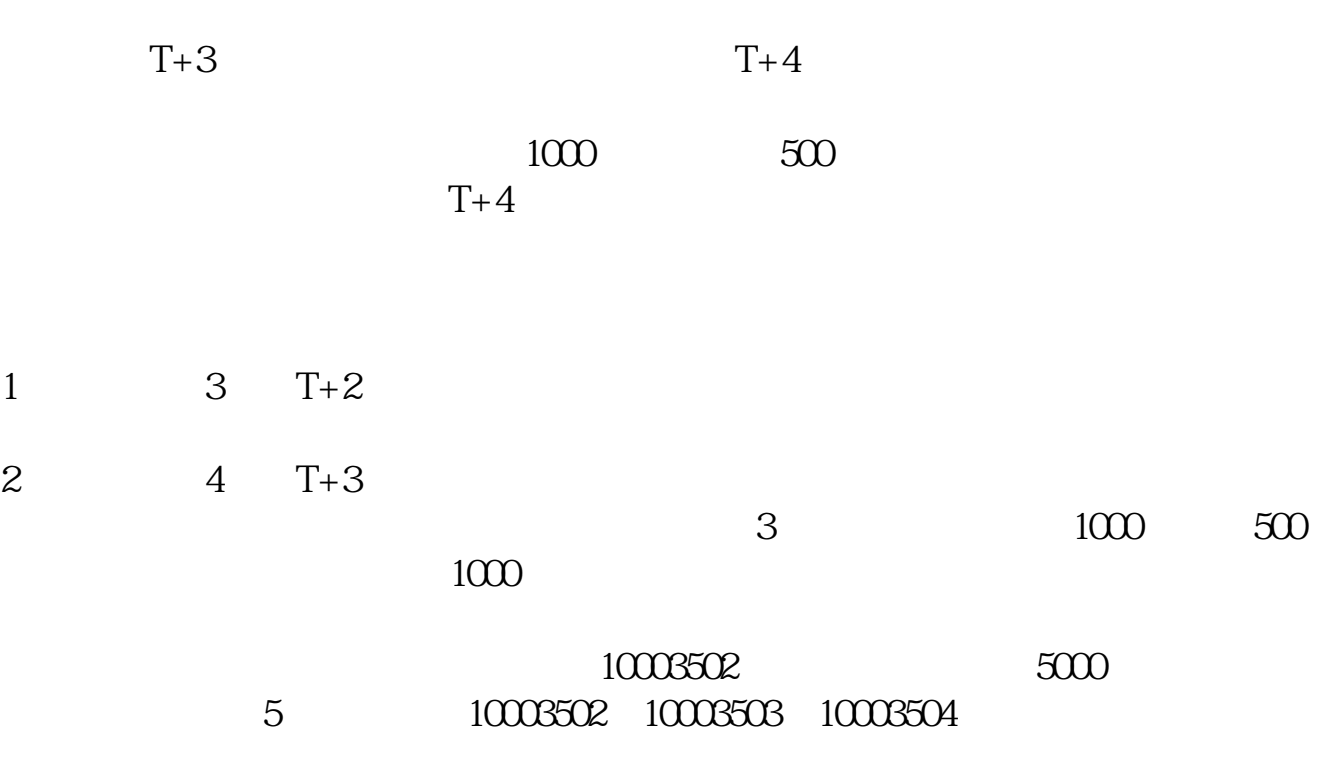

 $\frac{a}{a}$  , where  $\frac{a}{a}$  , and  $\frac{a}{a}$  , and  $\frac{a}{a}$  , and  $\frac{a}{a}$  , and  $\frac{a}{a}$ 

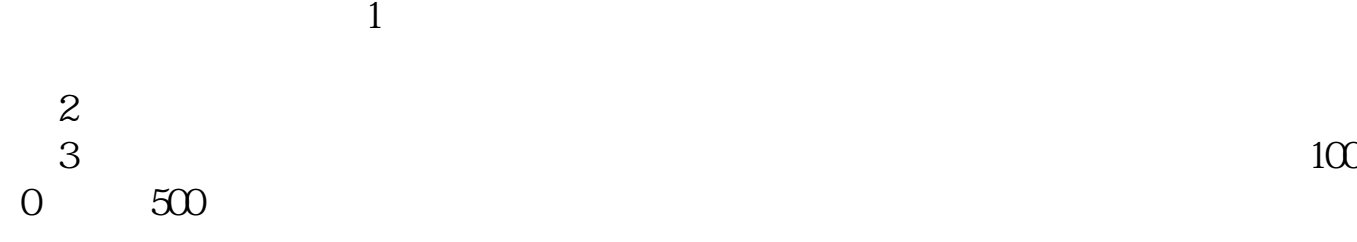

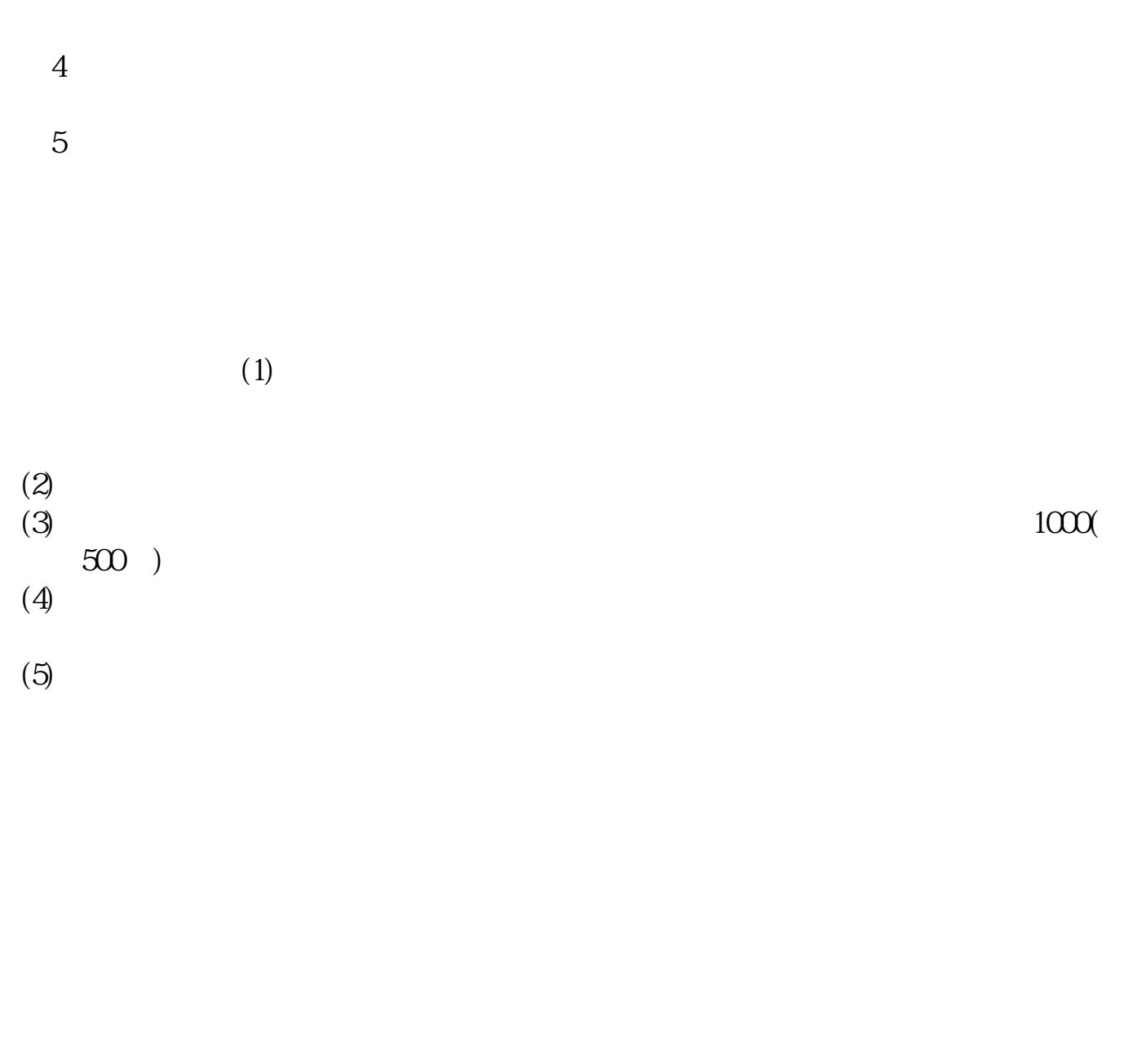

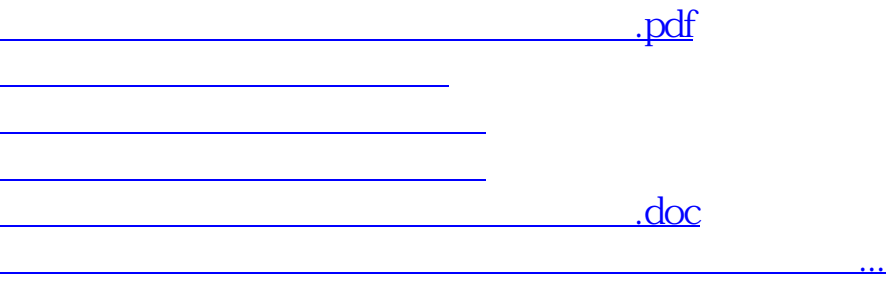

<u><https://www.gupiaozhishiba.com/book/25165038.html></u>